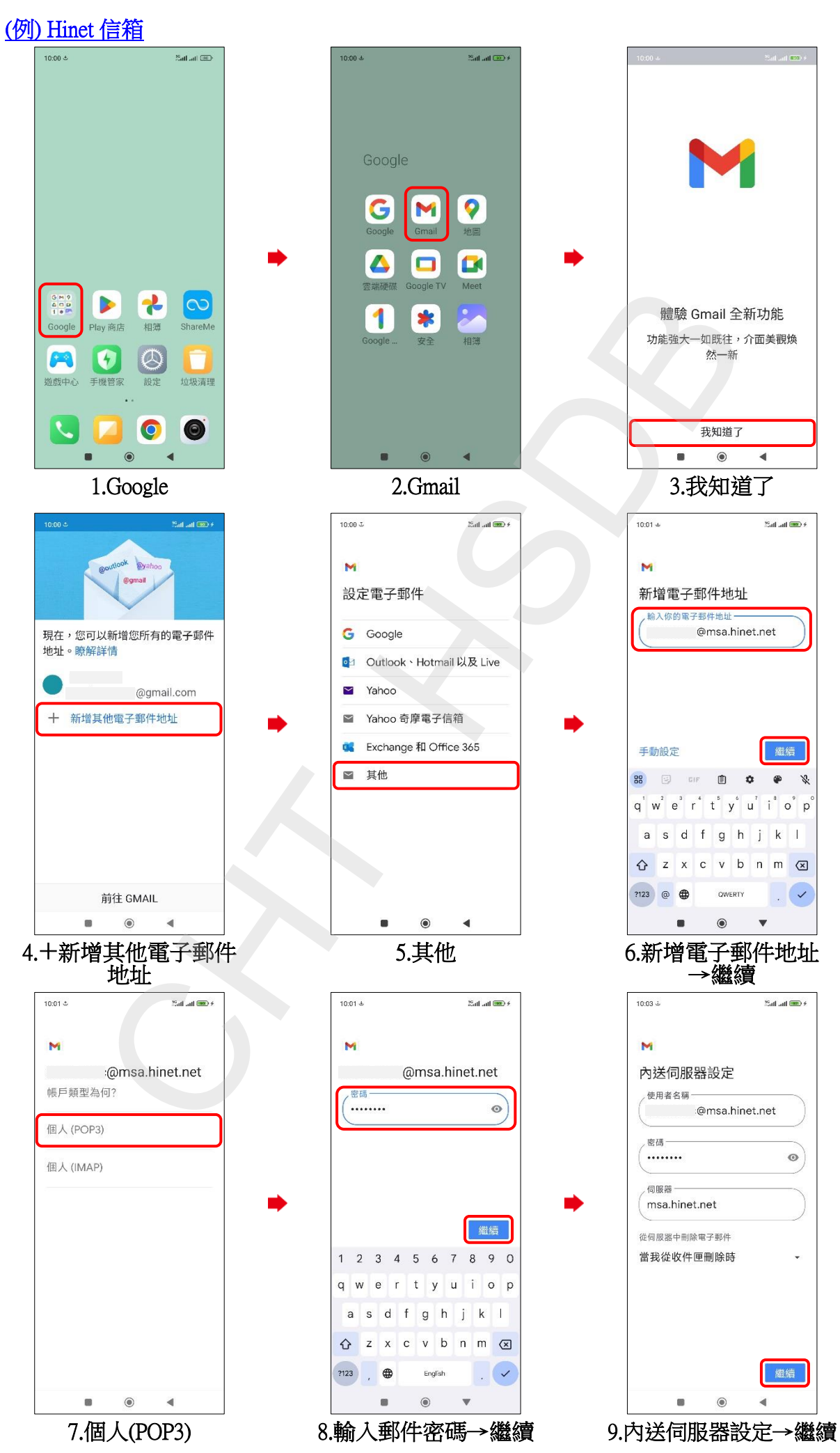

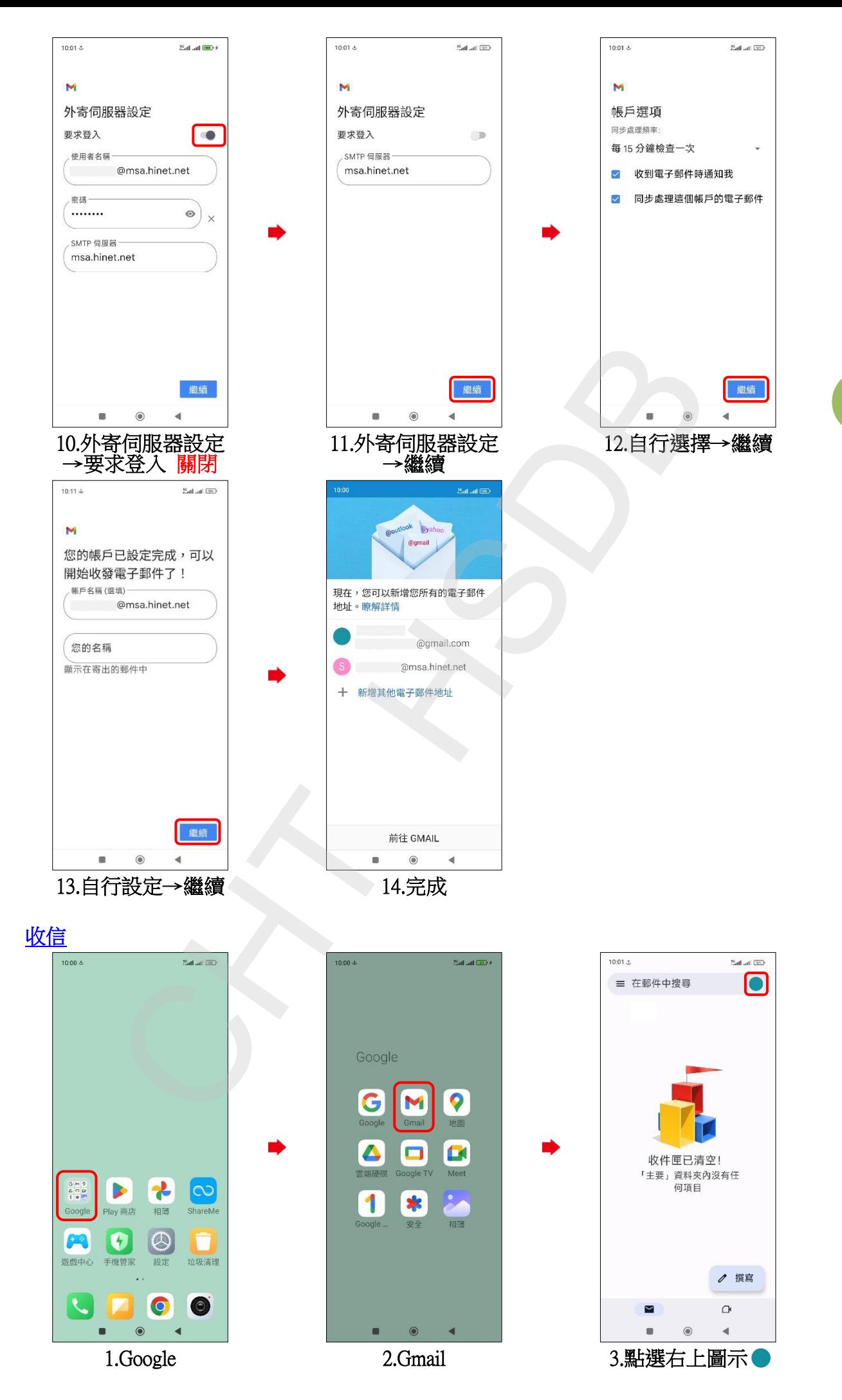

## **2/3**

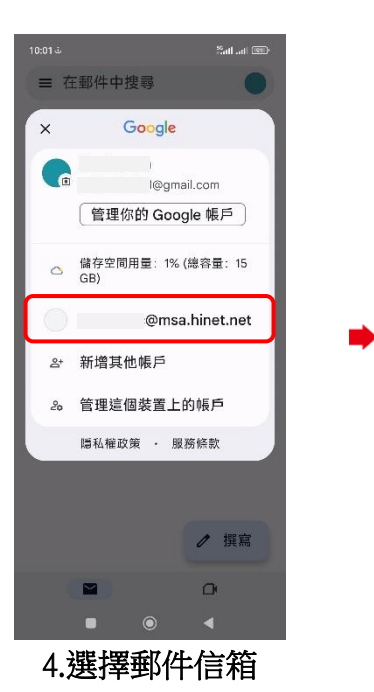

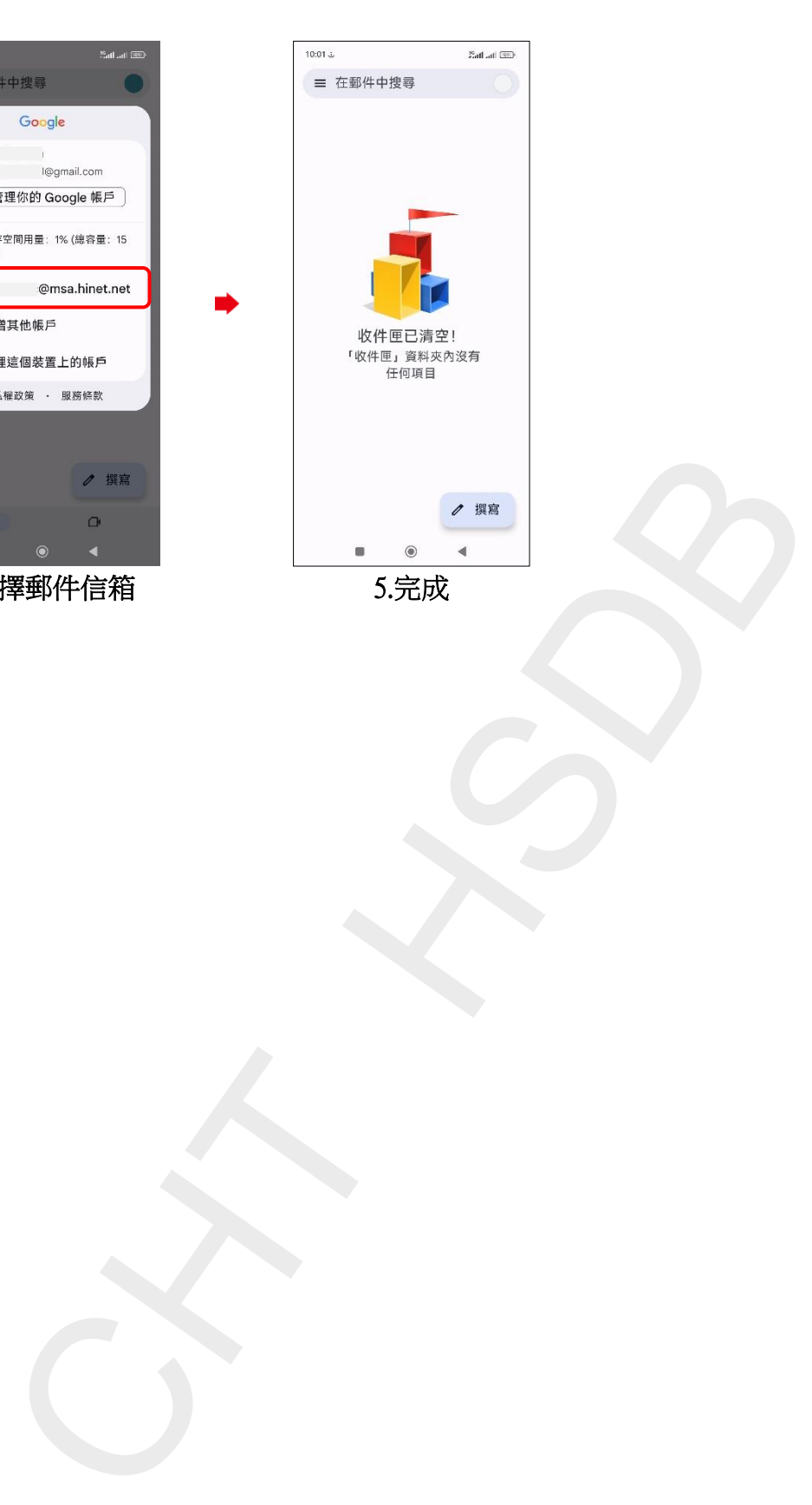

**3/3**